#### SAP MRP LIST

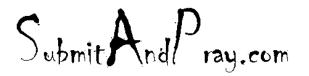

December 24, 2017

#### MRP\_LIST

MRP\_LIST is a listing of all things in MRP – inputs, outputs and balances.

MRP Elements are things like purchase requisitions, purchase orders, STRs, STOs, dependent requirements, dependent reservations, etc.

They are "+", "-" and "B" balances. Pluses are inputs, minus is output, and balances are balances.

These are the typical MRP elements used.

| MRP Element |                                                   |         |
|-------------|---------------------------------------------------|---------|
| SB          | SB Dependent requirement                          |         |
| BE          | BE Order item schedule line                       |         |
| AR          | AR Dependent reservation                          |         |
| BA          | BA Purchase requisition                           |         |
| LA          | LA Shipping notification                          |         |
| LE          | LE SA schedule line                               |         |
| U1          | U1 Release order for a stock transfer order       |         |
| FE          | FE Production order                               |         |
| PA          | PA Planned order                                  |         |
| U2          | U2 Release order for a stock transfer requisition |         |
| VC          | VC Order                                          |         |
| VJ          | VJ Delivery                                       | •       |
|             | Ċ                                                 | ·       |
|             |                                                   | a hante |
|             | J                                                 |         |

#### MRP LIST

MRP\_LIST is an extract of MRP by site and MRP Area. If I want to see what the external supply for an MRP Area, I populate Plant, MRP Area, MRP Elements LA, LE, BA, BE, procurement type and date range and execute. It takes a little while to run, but I have run complex plants for three-year windows in less than an hour.

| ort - specific selections |            |                                   | 🖙 Multiple Selection for M |
|---------------------------|------------|-----------------------------------|----------------------------|
| ort - specific selections |            |                                   |                            |
| Material Number           |            | to                                | Select Single Values (4    |
| Plant                     |            | to                                |                            |
| MRP Area                  |            | to                                | C S                        |
| MRP Controller            |            | to                                | - LA D                     |
| Planning Scenario         |            | to                                |                            |
| MRP element               | LA         | to                                | BA BA                      |
| Receipt/issue indicator   |            | to                                | BE                         |
| Req Date                  | 11/09/2021 | to 11/08/2022                     | <u>e</u>                   |
| MRP date                  |            | to                                |                            |
| Profit center             |            | to                                |                            |
| Planning/production plant |            | to                                |                            |
| Planning horizon          |            |                                   |                            |
| Procurement Type          | F          | to                                | <b>*</b>                   |
|                           |            |                                   |                            |
|                           |            | onstraining the<br>awhile or just |                            |

## OUTPUT

My list default layout includes 52 elements, but you can make the listing smaller by changing the layout and saving it as something else. See highlighted icon.

|          |                                         |                                        | Line 1 Line 2 Lin | ne 3 |        |   |   |   |               |          |   |
|----------|-----------------------------------------|----------------------------------------|-------------------|------|--------|---|---|---|---------------|----------|---|
| Гур      | Material                                | Material Desc Bunit                    | P                 |      |        |   |   |   |               |          |   |
|          | 000000000000000000000000000000000000000 |                                        | Line 1            |      |        |   |   |   | Hidden fields |          |   |
| MD<br>MD | CDR35BX474AKWS<br>CDR35BX474AKWS        | CAPACITOR, SMT, C                      | Column content    | Pos. | Length | Σ |   |   | Content       | Lngth    |   |
| MD<br>MD | CDR31BX821BKWS                          | CAPACITOR, SMT, C<br>CAP/SM, CER, CHIP | Profit Center     | 1    | 15     | - |   |   |               |          |   |
| MD       | CDR31BX821BKWS                          | CAP/SM, CER, CHIP                      |                   | 1    | L      | J | - |   |               |          | - |
| MD       | 93026-52KS                              | CAP, 93026-52KS,                       | MRP List No       | 2    | 15     |   |   |   |               |          |   |
| MD       | 93026-52KS                              | CAP, 93026-52KS,                       | Pl.ind            | 3    | 15     |   |   |   |               |          |   |
| MD       | 93026-52KS                              | CAP, 93026-52KS,                       | PI seg            | 4    | 15     |   |   | • |               |          |   |
| MD       | 93026-52KS                              | CAP,93026-52KS,                        | Reg Date          | 5    | 15     |   |   |   |               |          |   |
| MD       | 93026-52KS                              | CAP,93026-52KS,                        |                   | *    |        |   |   |   |               |          |   |
| MD       | 93026-52KS                              | CAP,93026-52KS,                        | MRP Element       | 6    | 15     |   |   |   |               |          |   |
| MD       | 93026-52KS                              | CAP,93026-52KS,                        | Plus/Minus        | 7    | 15     |   |   |   |               |          |   |
| MD       | 93026-52KS                              | CAP,93026-52KS,                        | Rec./reqd.qty     | 8    | 15     |   |   |   |               |          |   |
| MD       | 93026-52KS                              | CAP,93026-52KS,                        | Scrap             | 9    | 15     |   |   |   |               |          |   |
| MD       | 93026-52KS                              | CAP,93026-52KS,                        |                   |      |        |   |   |   | _             |          |   |
| MD       | 93026-52KS                              | CAP,93026-52KS,                        | Shtg Qty          | 10   | 15     |   |   |   |               |          |   |
| MD       | 93026-52KS                              | CAP,93026-52KS,                        | Date              | 11   | 15     |   |   |   |               |          |   |
| MD       | 93026-52KS                              | CAP,93026-52KS,                        | St / RelDate      | 12   | 15     |   | - |   |               |          | - |
| MD       | 93026-52KS                              | CAP, 93026-52KS,                       |                   |      |        |   |   |   |               |          |   |
| MD<br>MD | 93026-52KS<br>93026-52KS                | CAP, 93026-52KS,                       |                   |      |        |   |   |   |               |          |   |
| MD<br>MD | 93026-52KS                              | CAP, 93026-52KS,<br>CAP, 93026-52KS,   |                   | _    |        |   |   |   |               |          |   |
|          | 193026-3263                             | KS,                                    | Line width        |      | 877    |   |   |   | 2 7 M M       |          |   |
| •        |                                         | KS,                                    |                   |      |        |   |   |   |               |          |   |
|          | N J N                                   | KS,                                    | i se sug det      | Г    | 077    |   |   |   |               |          |   |
|          |                                         | KS,                                    | List Width        |      | 877    |   |   |   |               |          |   |
| ·        |                                         | KS,                                    |                   |      |        |   |   |   |               | 🗸 Copy 🔂 |   |

## Exporting the file

 The easiest way to export this is to hit the spreadsheet icon. The second highlighted icon also works but takes a couple more steps.

| Destit Conton NDD List No D1 ind |              |           |        |            |             |  |  |  |
|----------------------------------|--------------|-----------|--------|------------|-------------|--|--|--|
| Profit Center                    | MRP List No  | Pl.ind    | Pl seg | Req Date   | MRP Element |  |  |  |
| 0062305R                         | 2371213359   |           |        | 04/06/2023 | BE          |  |  |  |
| 06230YB                          | 2-37-3299985 |           |        |            | BE          |  |  |  |
| 06230YB                          | 2373299985   |           |        | 05/30/2023 | BE          |  |  |  |
| 006230XB                         | 2373152940   |           | 1      | 01/04/2023 | LE          |  |  |  |
| 06230XB                          | 2373152940   |           |        | 02/07/2023 | LE          |  |  |  |
| 006230XB                         | 2373152940   |           | 1      | 03/08/2023 | LE          |  |  |  |
| 06230XB                          | 2373152940   |           |        | 04/03/2023 | LE          |  |  |  |
| 06230XB                          | 2373152940   |           | 1      | 05/03/2023 | LE          |  |  |  |
| 06230XB                          | 2373152940   |           |        | 05/30/2023 | LE          |  |  |  |
| 06230XB                          | 2373152940   |           | 1      | 06/27/2023 | LE          |  |  |  |
| 06230XB                          | 2373152940   |           |        | 10/02/2023 | LE          |  |  |  |
| 06230XA                          | 2373172083   |           |        | 01/19/2023 | BE          |  |  |  |
| 06230XX                          | 2373417332   |           |        | 11/09/2022 | BE          |  |  |  |
| 06230XX                          | 2373417332   |           |        | 11/23/2022 | BE          |  |  |  |
| 06230XX                          | 2373417332   |           |        | 12/28/2022 | BE          |  |  |  |
| 06230                            |              |           |        | 01/03/2023 | BA          |  |  |  |
| 006230                           | l n          |           |        | 01/11/2023 | BA          |  |  |  |
| 006231                           | <b>N</b> 13  |           |        | 01/18/2023 | BA          |  |  |  |
| 006230                           |              | ray.com - |        | 01/25/2023 | BA          |  |  |  |

# Using it for projecting monthly receipts

Adding cost to it allows you to use it for monthly inventory projections or allows you to quickly quantity the values of exceptions messages, by putting it into a pivot table.

STOs for Internal plants are included and are part of the BE MRP element.

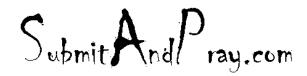

### MRP\_LIST

You can do other stuff with it.

For one site I ran it for 12 month and then decided to see how many purchase requisitions I was generating per part number using a pivot table.

The top item is generating 284 purchase requisitions in a 12-month period – more than one for every working day (assume 250 workdays in your SAP Calendar).

Do we need 11 shipping notifications for one day? Followed by 11 receiving activities, and multiple invoices? And another set of POs do on the following day?

Submit And Pray.com

| Row Labels      |      | Count of<br>MRP List |    |  |
|-----------------|------|----------------------|----|--|
|                 | ٣    | No                   | -1 |  |
| 1020427-4       |      | 2                    | 84 |  |
| 1020423-4       |      | 2                    | 15 |  |
| 1022365-11      |      | 1                    | 06 |  |
| 1023859-3       |      | 1                    | 03 |  |
| 5917231-46      |      |                      | 84 |  |
| 1022365-12      |      | . 9                  | 68 |  |
| 1020429-3       |      |                      | 66 |  |
| 5P8071-531-0001 | 0000 |                      | 61 |  |

| Sno | w Overview Tree 🎍                                                                                                    |                                                                                                    | Para Para        | Inecer Emecov | ity Delivery | PHONEY | MMBE - Stock   | Overview | 21414      |
|-----|----------------------------------------------------------------------------------------------------|----------------------------------------------------------------------------------------------------|------------------|---------------|--------------|--------|----------------|----------|------------|
|     | Material                                                                                                    |                                                                                                    |                  |               |              |        | PRINTED WIRING | BOARD -  | CONTROL    |
| 1   | MRP Area                                                                                                    |                                                                                                    | PR12 Sm          | ert Line      |              |        |                |          |            |
| 1   | Plant                                                                                                    | 1                                                                                                    | P Type           | PD Mat        | terial Type  |        | 2002 Unit      | EA       |            |
|     | Individual List                                                                                                    | Cross-Pla                                                                                                    | nt View          |               |              |        |                |          | 1          |
| 1   | A_ Date                                                                                                    | MRP ale                                                                                                    | MRP element data | 24            | scheduling   | F 0    | ecelot/Record  | Ave      | aliable Ot |
|     | 10/04/2022                                                                                                    | and the second second                                                                                                    | A005680802/001   |               |              | 1000   |                | 7        | 1          |
|     | 10/04/2022                                                                                                    | ShpgNt                                                                                                    | A005680320/001   | 177364.05     | /26/2022     | 10     |                | 1        | 1          |
|     | 10/04/2022                                                                                                    | ShogNt                                                                                                    | A005680327/001   | 177364.09     | /26/2022     | 10     |                | 8        | 9          |
|     | 10/04/2022                                                                                                    | shophit                                                                                                    | A005680341/001   | 177364.05     | /26/2022     | 10     |                | 8        | 1          |
|     | 10/04/2022                                                                                                    | ShpgNt                                                                                                    | A005680352/001   | 1177364.05    | 0/26/2022    | 10     |                | 8        | 1          |
|     | 10/04/2022                                                                                                    | shppht                                                                                                    | A005680366/003   | 177364.       |              |        |                | 8        |            |
|     | 10/04/2022                                                                                                    | ShpgNt                                                                                                    | A005680378/003   | 1177364.      |              |        |                | 7        | 1          |
|     |                                                                                                    | Charles .                                                                                                    | A005679751/001   | 1102845       |              |        |                | 7        | 2i         |
|     | 10/04/2022                                                                                                    | and the second second se |                  |               |              |        |                |          |            |
|     | and the second second s | ShogNt                                                                                                    | A005679771/001   |               |              |        |                | 6        | 1          |

# It can become part of your permanent record

A good practice is to save these on at least a quarterly basis for record keeping purposes.

Did forecast change? Did it move? Increase or decrease?

If a supplier is short, and we historically over forecast, what does that mean?

Submit And Pray.com